## Package 'PCMRS'

May 3, 2022

<span id="page-0-0"></span>Type Package

Title Model Response Styles in Partial Credit Models

Version 0.1-4

Date 2022-05-03

Author Gunther Schauberger

Maintainer Gunther Schauberger <gunther.schauberger@tum.de>

Description Implementation of PCMRS (Partial Credit Model with Response Styles) as pro-posed in by Tutz, Schauberger and Berger (2018) [<doi:10.1177/0146621617748322>](https://doi.org/10.1177/0146621617748322). PCMRS is an extension of the regular partial credit model. PCMRS allows for an additional person parameter that characterizes the response style of the person. By taking the response style into account, the estimates of the item parameters are less biased than in partial credit models.

License GPL  $(>= 2)$ 

**Imports** Rcpp  $(>= 0.12.4)$ 

Depends ltm, statmod, cubature, mvtnorm, parallel

LinkingTo Rcpp, RcppArmadillo

SystemRequirements C++11

RoxygenNote 7.1.2

NeedsCompilation yes

Repository CRAN

Date/Publication 2022-05-03 13:10:18 UTC

### R topics documented:

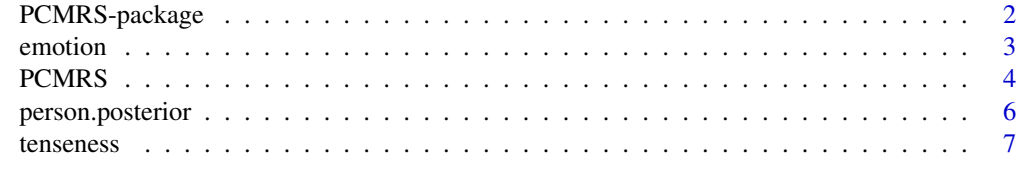

**Index** [9](#page-8-0)

<span id="page-1-1"></span><span id="page-1-0"></span>

#### Description

Performs PCMRS, a method to model response styles in Partial Credit Models

#### Author(s)

Gunther Schauberger <gunther.schauberger@tum.de> <https://www.sg.tum.de/epidemiologie/team/schauberger/>

#### References

Tutz, Gerhard, Schauberger, Gunther and Berger, Moritz (2018): Response Styles in the Partial Credit Model, *Applied Psychological Measurement*, [https://journals.sagepub.com/doi/10.](https://journals.sagepub.com/doi/10.1177/0146621617748322) [1177/0146621617748322](https://journals.sagepub.com/doi/10.1177/0146621617748322)

#### See Also

[PCMRS](#page-3-1), [person.posterior](#page-5-1), [tenseness](#page-6-1), [emotion](#page-2-1)

#### Examples

```
## Not run:
################################################
## Small example to illustrate model and person estimation
################################################
data(tenseness)
set.seed(5)
samples <- sample(1:nrow(tenseness), 100)
tense_small <- tenseness[samples,1:4]
m_small <- PCMRS(tense_small, cores = 2)
m_small
plot(m_small)
persons <- person.posterior(m_small, cores = 2)
plot(jitter(persons, 100))
################################################
## Example from Tutz et al. 2017:
################################################
```
data(emotion)

#### <span id="page-2-0"></span>emotion 3

```
m.emotion <- PCMRS(emotion)
m.emotion
plot(m.emotion)
## End(Not run)
```
<span id="page-2-1"></span>emotion *Emotional reactivity data from the Freiburg Complaint Checklist (emotion)*

#### Description

Data from the Freiburg Complaint Checklist. The data contain all 8 items corresponding to the scale *Emotional reactivity* for 2032 participants of the standardization sample of the Freiburg Complaint Checklist.

#### Format

A data frame containing data from the Freiburg Complaint Checklist with 2032 observations. All items refer to the scale *Emotional reactivity* and are measured on a 5-point Likert scale where low numbers correspond to low frequencies or low intensitites of the respective complaint and vice versa.

Feel upset in whole body Do you feel it in the whole body when you get upset about something?

Eyes well up with tears Do your eyes well up with tears in certain situations?

Stammer Do you sometimes start stammering in certain situations?

Blush Do you blush?

Gasp for air Do you have to gasp for air in exciting situations, so that you have to take a deep breath?

Rapid heartbeat in excitement Do you feel a rapid heartbeat in excitement?

Urge to defecate in excitement Do you feel the urge to defecate in excitement?

Trembling knees Do you start trembling in excitement or do you get trembling knees?

#### Source

ZPID (2013). PsychData of the Leibniz Institute for Psychology Information ZPID. Trier: Center for Research Data in Psychology.

Fahrenberg, J. (2010). Freiburg Complaint Checklist [Freiburger Beschwerdenliste (FBL)]. Goettingen, Hogrefe.

#### References

Tutz, Gerhard, Schauberger, Gunther and Berger, Moritz (2018): Response Styles in the Partial Credit Model, *Applied Psychological Measurement*, [https://journals.sagepub.com/doi/10.](https://journals.sagepub.com/doi/10.1177/0146621617748322) [1177/0146621617748322](https://journals.sagepub.com/doi/10.1177/0146621617748322)

#### Examples

```
## Not run:
data(emotion)
m.emotion <- PCMRS(emotion)
m.emotion
plot(m.emotion)
## End(Not run)
```
#### <span id="page-3-1"></span>PCMRS *Model Response Styles in Partial Credit Models*

#### Description

Performs PCMRS, a method to model response styles in Partial Credit Models

#### Usage

```
PCMRS(
 Y,
 Q = 10,
 scaled = TRUE,
 method = c("L-BFGS-B", "nlminb"),
 cores = 30,
 lambda = 0)
```
#### Arguments

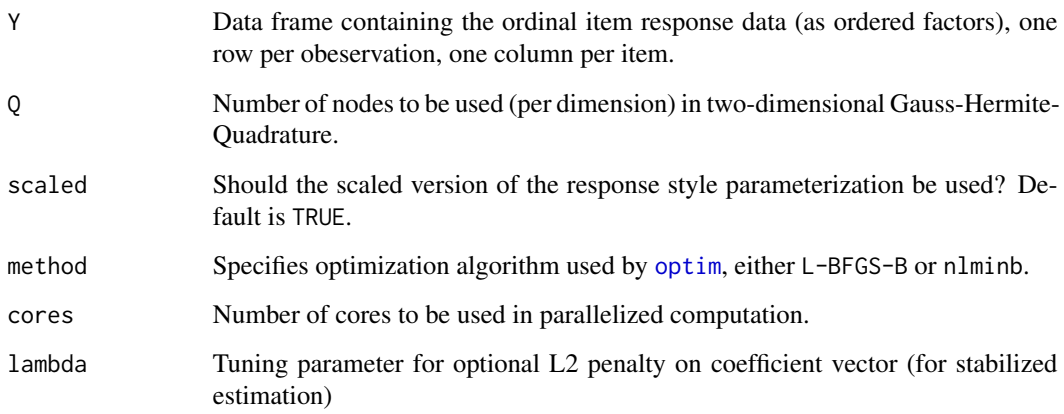

<span id="page-3-0"></span>

#### <span id="page-4-0"></span>PCMRS 5

#### Value

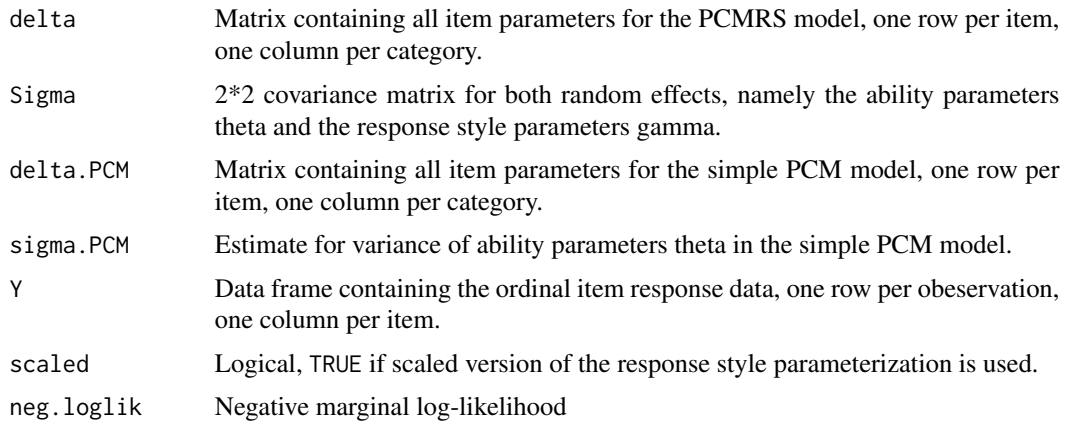

#### Author(s)

Gunther Schauberger <gunther.schauberger@tum.de> <https://www.sg.tum.de/epidemiologie/team/schauberger/>

#### References

Tutz, Gerhard, Schauberger, Gunther and Berger, Moritz (2018): Response Styles in the Partial Credit Model, *Applied Psychological Measurement*, [https://journals.sagepub.com/doi/10.](https://journals.sagepub.com/doi/10.1177/0146621617748322) [1177/0146621617748322](https://journals.sagepub.com/doi/10.1177/0146621617748322)

#### See Also

[person.posterior](#page-5-1) [PCMRS-package](#page-1-1)

#### Examples

```
## Not run:
################################################
## Small example to illustrate model and person estimation
################################################
data(tenseness)
set.seed(5)
samples <- sample(1:nrow(tenseness), 100)
tense_small <- tenseness[samples,1:4]
m_small <- PCMRS(tense_small, cores = 2)
m_small
plot(m_small)
persons <- person.posterior(m_small, cores = 2)
```

```
plot(jitter(persons, 100))
################################################
## Example from Tutz et al. 2017:
################################################
data(emotion)
m.emotion <- PCMRS(emotion)
m.emotion
plot(m.emotion)
## End(Not run)
```
<span id="page-5-1"></span>person.posterior *Calculate Posterior Estimates for Person Parameters*

#### Description

Calculates posterior estimates for both person parameters, namely the ability parameters theta and the response style parameters gamma.

#### Usage

```
person.posterior(model, cores = 30, tol = 1e-04, maxEval = 600, which = NULL)
```
#### Arguments

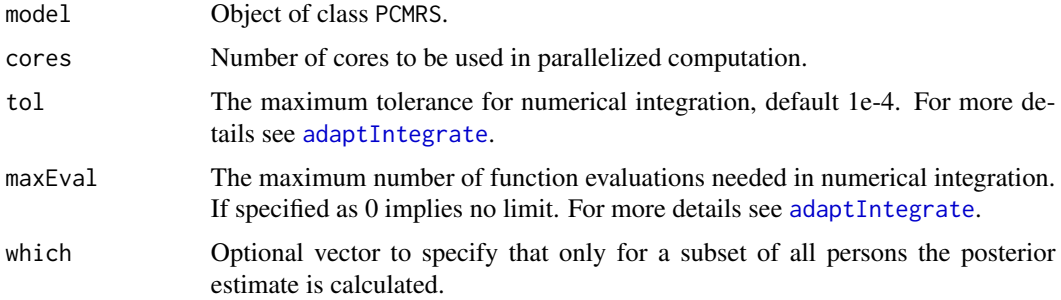

#### Value

Matrix containing all estimates of person parameters, both theta and gamma.

#### Author(s)

Gunther Schauberger <gunther.schauberger@tum.de> <https://www.sg.tum.de/epidemiologie/team/schauberger/>

<span id="page-5-0"></span>

#### <span id="page-6-0"></span>tenseness 7

#### References

Tutz, Gerhard, Schauberger, Gunther and Berger, Moritz (2018): Response Styles in the Partial Credit Model, *Applied Psychological Measurement*, [https://journals.sagepub.com/doi/10.](https://journals.sagepub.com/doi/10.1177/0146621617748322) [1177/0146621617748322](https://journals.sagepub.com/doi/10.1177/0146621617748322)

#### See Also

[PCMRS](#page-3-1) [PCMRS-package](#page-1-1)

#### Examples

```
## Not run:
################################################
## Small example to illustrate model and person estimation
################################################
data(tenseness)
set.seed(5)
samples <- sample(1:nrow(tenseness), 100)
tense_small <- tenseness[samples,1:4]
m_small <- PCMRS(tense_small, cores = 2)
m_small
plot(m_small)
persons <- person.posterior(m_small, cores = 2)
plot(jitter(persons, 100))
################################################
## Example from Tutz et al. 2017:
################################################
data(emotion)
m.emotion <- PCMRS(emotion)
m.emotion
plot(m.emotion)
## End(Not run)
```
<span id="page-6-1"></span>tenseness *Tenseness data from the Freiburg Complaint Checklist (tenseness)*

#### Description

Data from the Freiburg Complaint Checklist. The data contain all 8 items corresponding to the scale *Tenseness* for 2042 participants of the standardization sample of the Freiburg Complaint Checklist.

#### Format

A data frame containing data from the Freiburg Complaint Checklist with 2042 observations. All items refer to the scale *Tenseness* and are measured on a 5-point Likert scale where low numbers correspond to low frequencies or low intensitites of the respective complaint and vice versa.

Clammy hands Do you have clammy hands?

Sweat attacks Do you have sudden attacks of sweating?

Clumsiness Do you notice that you behave clumsy?

Wavering hands Are your hands wavering frequently, e.g. when lightning a cigarette or when holding a cup?

Restless hands Do you notice that your hands are restless?

Restless feet Do you notice that your feet are restless?

Twitching eyes Do you notice unvoluntary twitching of your eyes?

Twitching mouth Do you notice unvoluntary twitching of your mouth?

#### Source

ZPID (2013). PsychData of the Leibniz Institute for Psychology Information ZPID. Trier: Center for Research Data in Psychology.

Fahrenberg, J. (2010). Freiburg Complaint Checklist [Freiburger Beschwerdenliste (FBL)]. Goettingen, Hogrefe.

#### References

Tutz, Gerhard, Schauberger, Gunther and Berger, Moritz (2018): Response Styles in the Partial Credit Model, *Applied Psychological Measurement*, [https://journals.sagepub.com/doi/10.](https://journals.sagepub.com/doi/10.1177/0146621617748322) [1177/0146621617748322](https://journals.sagepub.com/doi/10.1177/0146621617748322)

#### Examples

## End(Not run)

```
## Not run:
data(tenseness)
set.seed(1860)
samples <- sample(1:nrow(tenseness), 300)
tense_small <- tenseness[samples,]
m_small <- PCMRS(tense_small, cores = 25)
m_small
plot(m_small)
persons <- person.posterior(m_small, cores = 25)
plot(jitter(persons,100))
```
# <span id="page-8-0"></span>Index

∗ Credit PCMRS-package, [2](#page-1-0) ∗ PCMRS PCMRS, [4](#page-3-0) PCMRS-package, [2](#page-1-0) person.posterior, [6](#page-5-0) ∗ Partial PCMRS-package, [2](#page-1-0) ∗ Response PCMRS-package, [2](#page-1-0) ∗ Style PCMRS-package, [2](#page-1-0) ∗ datasets emotion, [3](#page-2-0) tenseness, [7](#page-6-0) ∗ package PCMRS-package, [2](#page-1-0) adaptIntegrate, *[6](#page-5-0)* emotion, *[2](#page-1-0)*, [3](#page-2-0) optim, *[4](#page-3-0)* PCMRS, *[2](#page-1-0)*, [4,](#page-3-0) *[7](#page-6-0)* PCMRS-package, [2](#page-1-0) person.posterior, *[2](#page-1-0)*, *[5](#page-4-0)*, [6](#page-5-0) tenseness, *[2](#page-1-0)*, [7](#page-6-0)